C. Schumann<sup>1</sup>, C. Rieder<sup>1</sup>, S. Haase<sup>1</sup>, H. Hahn<sup>1,2</sup>, T. Preusser<sup>1,2</sup>

<sup>1</sup> Fraunhofer MEVIS, Bremen, Germany<br><sup>2</sup> Jacobs University Bremen, Bremen, Germany

Kontakt: christian.schumann@mevis.fraunhofer.de

## *Abstract*

*Minimally invasive procedures such as biopsy or thermal tumor ablations share a similar planning scenario: a linear path for a needle shaped instrument has to be found such that the needle tip can reach a defined target such as a tumor. The path should be chosen according to several criteria, which influence safety, practicability and, in the case of ablation techniques, the ablation success of the procedure. In this work we present a method to explore all possible access paths to a given target with respect to clinically relevant criteria. The method leverages the graphics processing unit to sample these criteria. Parallel coordinates are utilized to interactively explore the resulting set of paths. Finally, we present an interactive selection technique in combination with a real-time visualization of the selected path and the patient anatomy.* 

*Keywords: Access Path Planning, Needle-Based Intervention* 

### **1 Introduction**

The placement of needle shaped instruments under image guidance is a typical task in the field of interventional radiology. In addition to biopsies, minimal invasive tumor therapies such as radiofrequency ablation (RFA) and microwave ablation (MWA) are a major area of needle based interventions. Common criteria to be considered during the planning of the intervention concern the safety as well as the practicability of the therapy. To enable a safe intervention, the chosen path should not penetrate risk structures (the ribs, the lung and the hepatic vessels in the case of liver interventions). More precisely, paths with larger distances to risk structures may be favored. The practicability is influenced by three factors: The length of the chosen path should be as short as possible in order to minimize deviation from the planned path during the intervention. To optimize the control workflow during the intervention, the angle between the path and the axial plane (vertical angulation) should be as low as possible in order to reduce the amount of images to be generated and reviewed. Furthermore, certain path directions projected onto the axial plane (in-plane angle) might be preferred due to patient positioning and the established workflow in the department.

Traditionally, planning is performed based on examination of 2D slices of the CT or MR planning scan. However, using only this visualization, the identification of a therapy that conforms to all these criteria can be demanding. Hence, the process of therapy planning may significantly benefit from computer assistance. One approach for that is the direct visualization of accessibility [1,2] which however still requires repeated visual examination of the relevant slices and does not allow to compare the quality of the paths with respect to the mentioned criteria. The other extreme is the automatic computation of access path proposals [3, 4, 5], which requires a predefined weighting of the criteria or the manual selection of a result from a list of proposals, since there is not a single optimal solution in a multi-criteria problem like this.

In this work, we present a method that allows exploring all possible paths with respect to the mentioned criteria. We utilize the concept of parallel coordinates (for an overview on the state of the art see [6]) to visualize properties of access paths. Based on this visualization and simple interaction concepts, the user can interactively explore the set of all valid access paths and select a suited path based on the desired criteria.

## **2 Materials and Methods**

The presented method requires segmentation masks of the relevant structures as input. In the case of liver interventions, segmentation masks of the ribcage, the lung and the hepatic vessels are required. The respective segmentation methods are not in the scope of this work.

Our method can be outlined by the following steps: *(1) Sampling of clinical criteria for all paths*, *(2) Visualization of path properties* and (3) *Interactive exploration of access paths*. These steps are described in the following sections. Sampling of clinical criteria for all paths

We discretize the domain of possible paths for the sampling process. To represent all possible directions for one specific target point, we generate one equidistant cylindrical projection (also called equirectangular projections) per clinical criterion and store it into a 2D image map. The center of projection is the target point. In the scope of this work we will refer to these projections as *cylindrical projections.* One projection typically covers a horizontal angular range of 360° and a vertical range of 90° (assuming that a vertical angulation of more than 45° either in the cranial or caudal direction is not clinically relevant). This domain can be sampled with various resolutions resulting in different computation times. To sample possible paths for a whole target region, the projection is repeated for multiple points on a grid inside the target volume. Hence, the number of projections depends on the number of criteria, the chosen grid size and the size of the target volume. We utilize various methods to generate the cylindrical projections of the criteria (see Fig. 1). To sample the insertion depth, the z-Buffer of a rendering of the patient skin is projected. For that, the cylindrical projection is derived from a cube map [7] generated by the graphics processing unit (GPU). For the sampling of distances to risk structures, a 3D Euclidean Distance Transformation (DTF) to these structures is computed in a preprocessing step. During projection, a GPU computed Minimum Intensity Projection of this DTF is used to determine the shortest distance to any risk structure for any given path (for more details see [2]). The maps containing the vertical angulation and the in-plane angle can be generated generically since they are independent of the patient anatomy.

Finally, the 2D projection image maps are parsed. Each pixel represents one path. All valid paths (paths that do not collide with any risk structure) are extracted from the images and stored with all corresponding criteria into a database.

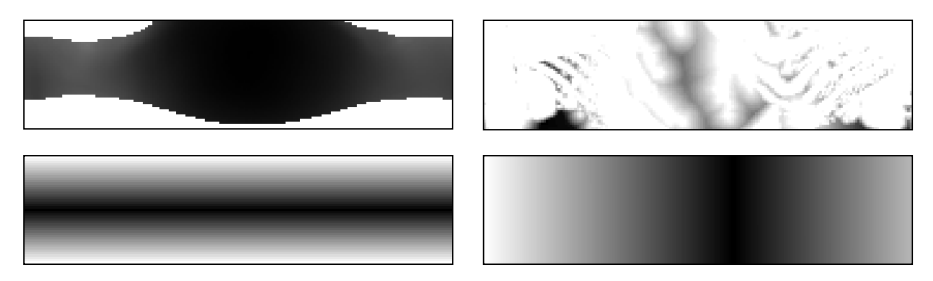

**Figure 1:** Cylindrical projections of the four criteria: insertion depth (upper left), distance to risk structures (upper right), vertical angulation (lower left), in-plane angle (lower right).

#### Visualization of Path Properties

The set of paths stored in the database constitutes a multivariate dataset, if the clinical criteria are considered to be separate dimensions. Hence, we can use common methods for the analysis of multivariate datasets. We visualize the set of paths by means of parallel coordinates. Each of the defined criteria defines one vertical axis in the parallel coordinates plot. The ranges of the axes are scaled such that all axes cover the same vertical space. The axes are inverted for criteria which favor higher values over low values. Among the described criteria this only applies to the distance to risk structures.

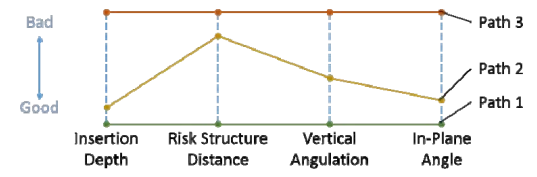

Figure 2: Representation of access paths in the parallel coordinates plot: Path 1 represents an ideal path with good values for all criteria. Path 2 exhibits good and bad properties while path 3 features unwanted values for all criteria.

Each path is visualized as a two-dimensional line sequence intersecting each axis at the point that corresponds to the paths value for the criterion that is represented by the axis. Fig. 2 illustrates the concept of parallel coordinates for path criteria visualization. To enable visual distinction of paths even for large numbers of paths we select the brightness and opacity of the lines depending on the criteria values. Lines with low (i.e. good) criterion values are displayed brighter than lines with high values. Interactive exploration of access paths

The initial display of the parallel coordinates plot contains all paths (see Fig 3 upper left). To reduce the number of displayed paths, we utilize restrictor sliders on the axes to select ranges of the criteria (see Fig. 3 lower left). Lines outside of the defined ranges disappear. Thus, the set of displayed paths can be quickly reduced to the interesting candidates. The remaining paths can be explored by simply moving the mouse over the plot: the line below the mouse cursor is automatically displayed in red. The respective path is visualized in real-time in a 3D view together with a rendering of the anatomy. A click with the left mouse button on the plot either locks or unlocks the selection.

## **3 Results**

For a dataset with a resolution of  $512 \times 512 \times 172$  voxels (voxel size: 0.625, 0.625, 0.625), the whole computation has been finished in 114 seconds on a standard computer (Core i7 940 2.93 GHz, 12 GB RAM, GeForce GTX 670, Windows 7 64Bit). The computation duration depends both on the image size and the used sampling grid sizes. We used an angular resolution of 0.5 pixel per degree. Hence, the projection maps have a resolution of 180 x 45 pixels. Positions inside the target tumor are sampled on a  $3.75 \times 3.75 \times 4.0$  mm grid. For the example dataset this yields 48 sample positions inside the tumor (diameter: 21 mm). The portion of the computation time needed to prepare the parallel coordinates plot based on the projection images depends on the number of possible paths and therefore varies depending on the anatomical situation. In our example 78306 possible paths have been extracted.

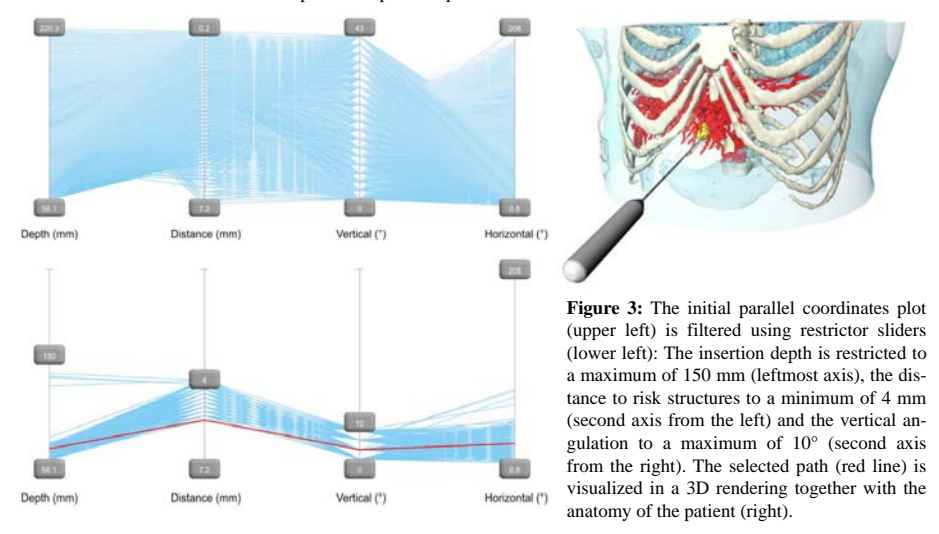

We conducted an initial informal study with 3 testees (2 radiologists, but not with an interventional background, 1 computer scientist with focus on human computer interaction). The goal was to assess the general usability of the system. The testees were able to quickly filter the large range of paths and to explore the remaining paths with the mouse over interaction. We used the user experience questionnaire developed by SAP [8] to evaluate the user experience with our system. All of the six scales (attractiveness, perspicuity, efficiency, dependability, stimulation and novelty) resulted in values between 1.75 and 2.41. Although the number of testees was quite low and the testees did not belong to the targeted user group, this indicates a positive user experience.

### **4 Discussion**

Although we focused on needle based procedures in the liver, the method is transferable to other organs. Depending on the intervention scenario, only few modifications might be required. The presented method can be used to plan ablation procedures. However, the incorporation of a simulation of the ablation result as an additional criterion is still work in progress. It poses a challenge since projection is not an option due to the complex nature of the simulation.

Computational times are already low, but there is still room for improvement. Besides optimization of the implementation, adjustment of the parameters seems promising. Reduction of the horizontal angular range of the projections to 180° for example results in a considerable speed up.

Due to the large number of paths displayed in the parallel coordinates plot, distinction of the paths is not optimal yet and range modification using the sliders is inevitable. We investigated coloring of the lines based on clustering. This could either be done based on the criteria values or based on principal insertion regions (like intercostal spaces). However, in both cases, clustering results in too many clusters and colorization cannot be applied easily. Hence, this remains an area of ongoing research.

The mentioned study is only a first step towards evaluation of our method. Besides demonstrating the fundamental suitability of the method for the problem at hand, it also showed certain areas with potential for further improvements. The testees proposed to use sensible default settings for the restrictors in order to reduce the visual complexity from the beginning. Furthermore a path could be preselected based on weighting factors (see [4]) to serve as a starting point for the exploration. It was also proposed to display the criteria values of the selected path in the plot and to update the display as soon as the path is manipulated manually in 3D space.

# **5 Conclusion**

We presented a method to explore the properties of all valid linear paths for target regions during the planning of minimal invasive procedures in the liver. After a preprocessing time in the range of a few minutes, the user can interactively investigate the paths using a parallel coordinates plot. A key concept for scoping with the immense amount of paths is the restriction of allowed criteria values using restrictor sliders. Identification of a suited path is carried out interactively by moving the mouse over the parallel coordinates plot. The line under the mouse is highlighted and the according path is visualized in a 3D rendering in real-time. Ongoing research focuses on better differentiability of the lines in the parallel coordinates plot and on the integration of ablation simulation methods for ablation procedures. Furthermore, extensive evaluation of the proposed method is future work. Especially the comparison with the typical clinical workflow by interventional radiologists is crucial to assess the benefit of our approach.

## **6 References**

- [1] Schumann, C., Bieberstein, J., Braunewell, S., Niethammer, M., Peitgen, H.-O., *Visualization support for the planning of hepatic needle placement*, Int J Comput Assist Radiol Surg, 7(2) 191-197, (2012), Epub 2011 Jun 9.
- [2] Khlebnikov, R., Kainz, B., Muehl, J., Schmalstieg, D., *Crepuscular rays for tumor accessibility planning*,
- IEEE Trans Vis Comput Graph, 17(12) 2163-2172, (2011) [3] Baegert, C., Villard, C., Schreck, P., and Soler, L., *Multi-criteria trajectory planning for hepatic radiofrequency ablation,* Proceedings of MICCAI 4792, 676-684 (2007)
- [4] Schumann, C., Bieberstein, J., Trumm, C., Schmidt, D., Bruners, P., Niethammer, M., Hoffmann, R.T., Mahnken, A.H., Pereira, P.L., Peitgen, H.-O., *Fast automatic path proposal computation for hepatic needle placement*, Proc. of SPIE 7625, Medical Imaging 2010: Visualization, Image-Guided Procedures, and Modeling, 76251J, (2010)
- [5] Seitel, A., Engel, M., Sommer, C.M., Radeleff, B.A., Essert-Villard, C., Baegert, C., Fangerau, M., Fritzsche, K.H., Yung, K., Meinzer, H.-P., Maier-Hein, L., *Computer-assisted trajectory planning for percutaneous needle insertions*, Med Phys, 38(6) 3246-3259, (2011)[6] Heinrich, J., Weiskopf, D., *State of the Art of Parallel Coordinates*, Eurographics 2013: 95-116, (2013)
- [7] Greene, N., *Environment mapping and other applications of world projections*, IEEE Comput Graph Appl, 6(11), 21-29, (1986)
- [8] Laugwitz, B., Held, T., Schrepp, M., *Construction and evaluation of a user experience questionnaire*. USAB 2008, LNCS 5298, 63-76, (2008)